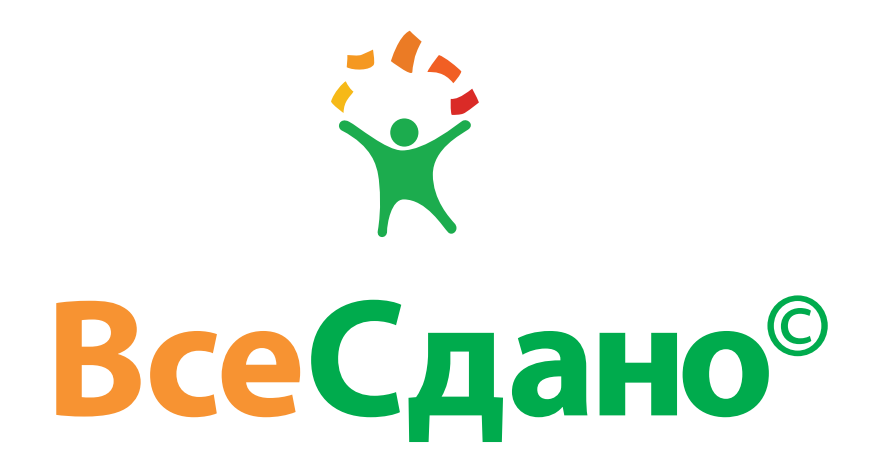

# Паспорт стандартов

#### Фирменные константы

Цветовые константы 4 Оттенки фирменных цветов 4 Основной фирменный шрифт 5 Системный шрифт 6 Логотип 7 Охранное поле для нормального и эстремального использования. Минимальный размер 8 Примеры неправильного использования 9 Размещение на сложном фоне 10 Эмблема 11 Фирменный блок 12 Композиция 12 Охранное поле 13 Размещение на сложном фоне 14 Универсальная сетка 15 Размер, положение логотипа и фирменного блока 16 Правила верстки текста 17

#### Элементы фирменного стиля

Визитная карточка 18 Папка 19

#### Рекламная продуция

Листовка. вариант 1 20 Листовка . вариант 2 21 Плакат 22

Элементы фирменного стиля 24

#### **Цветовые конСтанты**

*В этом разделе представлены параметры фирменных цветов, для использования в разных цветовых моделях. Цвет для классической печати и для использования на мониторе различается. CMYK — для классической печати, RGB — для использования на мониторе, HTML — так же для использования на мониторе, например: интернет–сайт.*

#### Серый цвет

Используется для текста, за исключением случаев перечисленных выше. Не допускается использование в качестве фона.

#### Белый цвет

Белый цвет главным образом используется для фона или текста. Белый цвет применяется к небольшому текстовому блоку, который находится на цветной плашке, чтобы привлечь внимание к тексту внимание.

#### Оранжевый цвет

Оранжевый цвет используется в меньшей степени, чем зеленый: для выделения которотких фраз, слов. Не используется в качестве фона. Допускается использовать на белом и на зеленом фонах.

#### Зеленый цвет

Зеленый цвет используется для фона или текста. Для текста зеленый цвет используется при окрашивании первой большей части основного рекламного текста и полностью зеленым цветом заливается слоган. Так же этим цветом можно выделить небольшой блок текста белого цвета, используя плашку. Допускается использовать зеленый цвет только на белом фоне.

CMYK 0 0 0 50 RGB 147 149 152 HTML 939598

CMYK 0 0 0 0 RGB 255 255 255 HTML# FFFFFF

CMYK 0 50 90 0 HTML F19A32

CMYK 90 0 100 0 RGB 88 179 30 **HTML 58B31E** 

#### **Оттенки Фирменных Цветов**

Оттенки могут быть использованы в тех случаях , когда основных цветов не хватает или для создания интересного эффекта. Например —градиентная

заливка.

CMYK 0 0 0 20 RGB 209 211 212 HTML D1D3D4

Оттенки могуты использоваться только в сочетании с основными фирменными цветами.

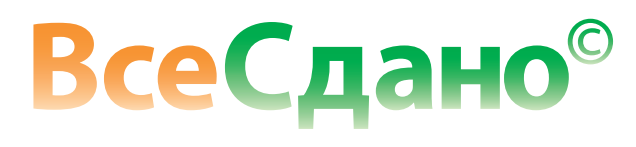

Серый оттенок **Оранжевый оттенок Середия от соборан от середия от соборан от соборан от соборан от соборан от с** 

Зеленый оттенок

CMYK 0 15 30 0 RGB 254 219 180 HTML FEDBB4

CMYK 20 0 30 0 RGB 206 230 193 HTML CEE6C1

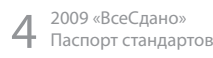

## **Основной Фирменный шриФт**

В качестве фирменного шрифта используется суперганитура Myriad Pro, которая в представленном на диске виде содержит десять начертаний, которые помогут решить любую типографическую задачу. Для обычных задач нужно обходиться одним или двумя начертаниями. При использовании шрифта должно учиываться, что наличие свободного пространства крайне важно для того, чтобы текст не был зажат какими–либо рамками и легко читался.

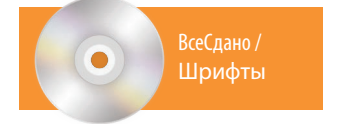

Минимально допустимые размеры шрифта:

Основной текст — 7 пунктов; Текст для использования в интернете — 11 пунктов. Там, где возможно, расстояние между строками (интерлиньяж) должен составлять 130% от размера шрифта.

Заголовки могут быть написаны обычным или жирным шрифтом, а так же для обоих начертаний допустим набор текста заглавными буквами. Обычный текст пишется Myriad Pro Regular, для выделения внутри текста используется Myriad Pro Bold, если он уже использован или требуется дополнительное выделение, можно использовать любое другое начертание из супергантируты Myriad Pro, но важно следить, чтобы текст не перестал быть удобно читаемым.

Запрешается деформировать

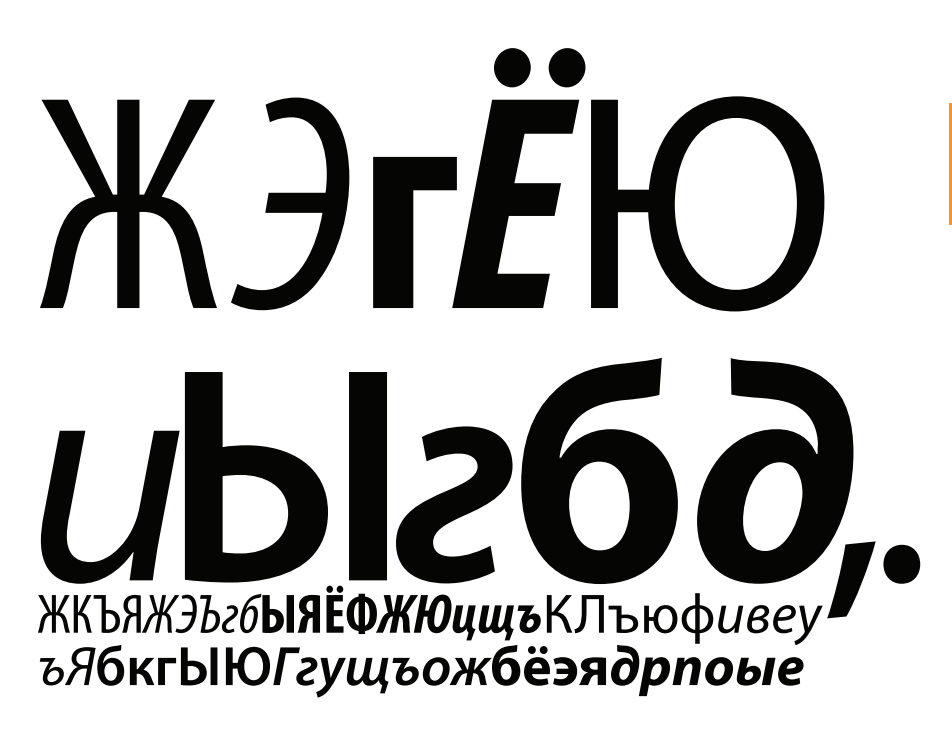

## **СиСтемный шриФт**

В качестве системного шрифта используется Tahoma, который входит в стандартный пакет шрифтов PC и MAC платформ . Системный шрифт используется только в тех случаях, когда есть вероятность, что текст написанный фирменный шрифтом не будет прочитан получателем. Например — на сайте, или для отправки документов другим лицам.

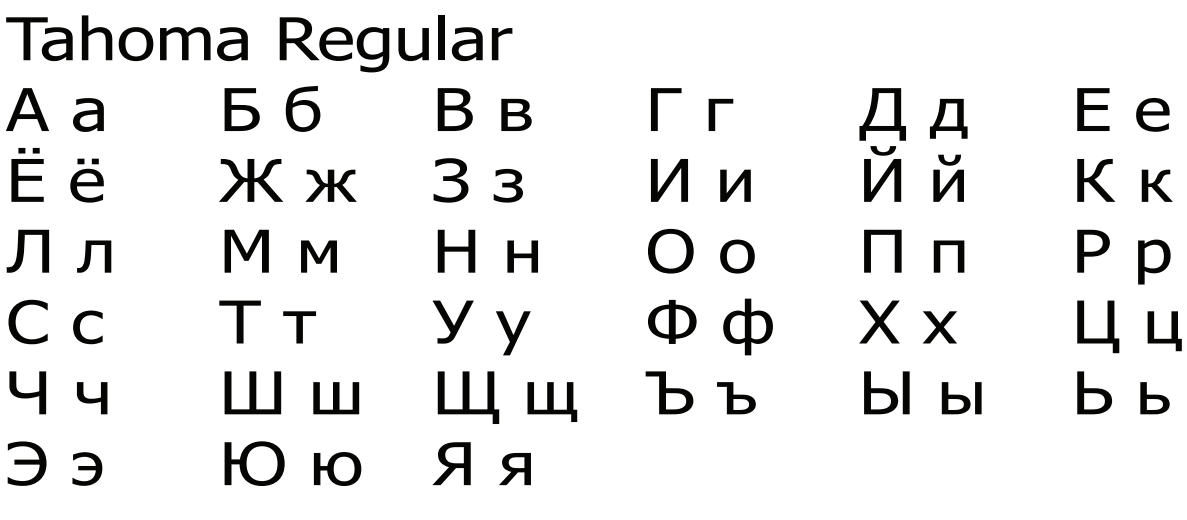

## **Tahoma Bold**

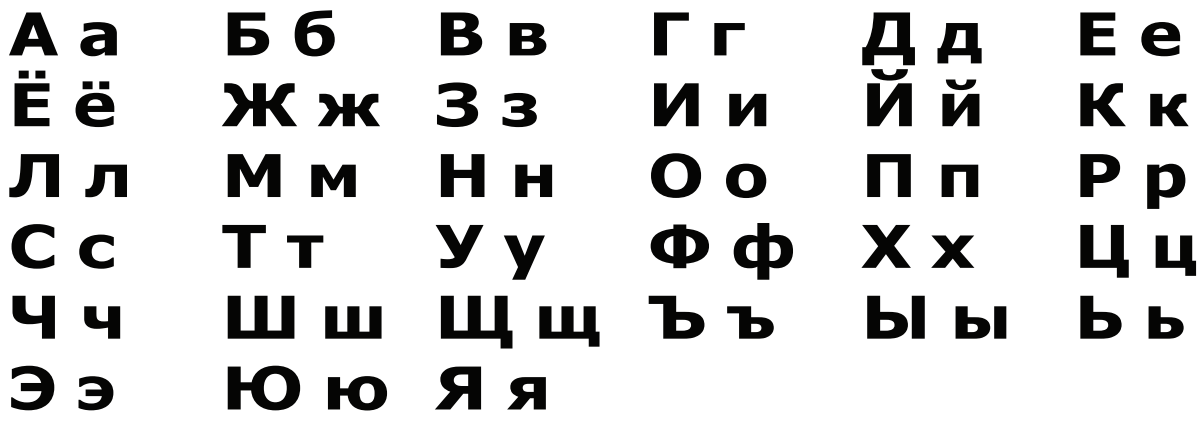

#### **Фирменные конСтанты**

## **Логотип**

Логотип существувует только в двух цветовых версиях цветной и черно–белой. Если логотип планируется использовать на белом фоне, то где это уместно, допускается использование логотипа с отражением.

Не модифицируйте и не переделывайте

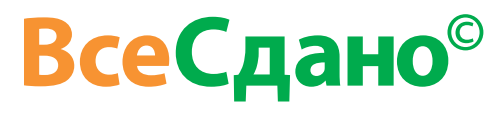

*Цветной логотип*

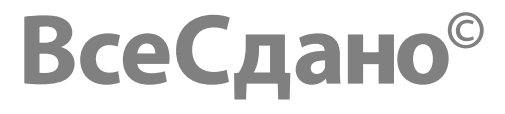

*Черно–белый логотип*

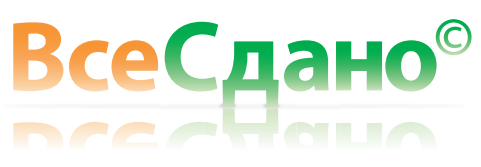

*Цветной логотип с отражением.*

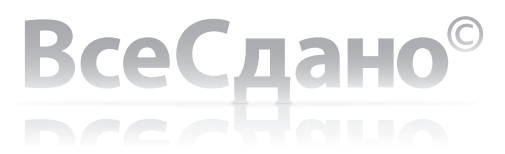

*Черно–белый логотип с отражением.*

7 2009 «ВсеСдано» Паспорт стандартов

## **Логотип. Охранное поЛе дЛя нормаЛьного и эСтремаЛьного иСпоЛьзования. МинимаЛьный размер**

Логотип «ВсеСдано» создан используя, шрифт Myriad Pro Bold. В стандартном, цветном варианте, представлен двумя цветами оранжевым и зеленым.

Логотип «ВсеСдано» наиболее эффектно смотрится, когда вокруг него как можно больше свободного места.

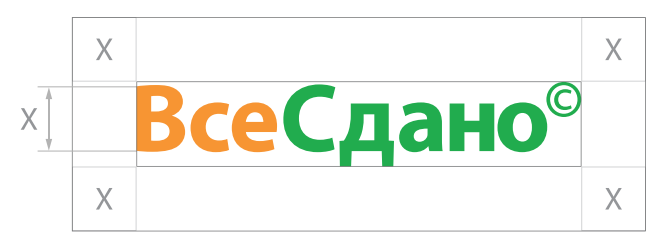

*Охранное поле, нормальное использование.*

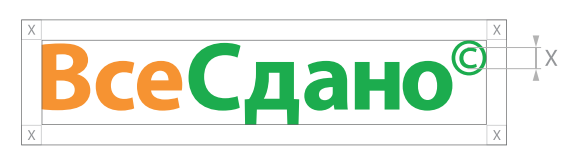

*Охранное поле, экстримальное использование.*

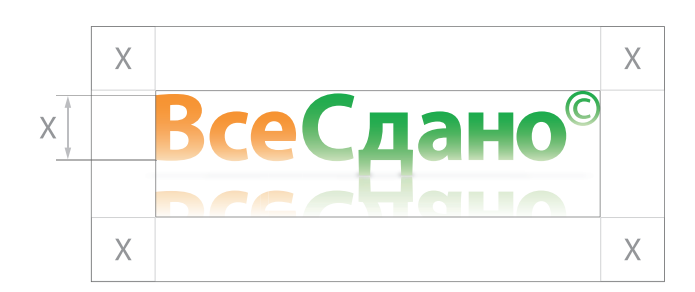

*Пример, как формируется охранное поле, в случае логотипа с отражением. Размер охранного поля при экстримальном использовании, такой же как и в общем случае.*

Охранное поле — поле, которое свободно от других объектов или элементов, включая, рамки, углы, другие логотипы, слова, графику, слоганы, числа и дизайнерские изыски, символы или названия других фирм, продуктов и/или услуг.

Логотип «ВсеСдано» всегда должен быть окружен невидимой рамкой, в пределах которой, ничего не должно приближаться к логотипу. Размер этой рамки, для нормального использования, определяется высотой буквы «В».

#### Охранное поле при экстремальном

использовании — когда нет возможности «отодвинуть» логотип «ВсеСдано» от других элементов на расстояние описанноее выше. При котором к логотипу ничего не должно приближаться ближе, чем поле образованное размером литеры «c» в значке авторского права.

#### Минимальный размер

изменять размер логотипа можно только пропорционально, но при этом по ширине он не должен быть уже, чем 20 мм.

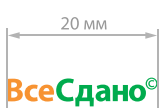

## **Логотип. Примеры неправиЛьного иСпоЛьзования**

*На этой странице представлены примеры наиболее распространных случаев неправильного использования логотипа «ВсеСдано».* 

*Всегда используйте электронную версию логотипа, которая хранится на диске.*

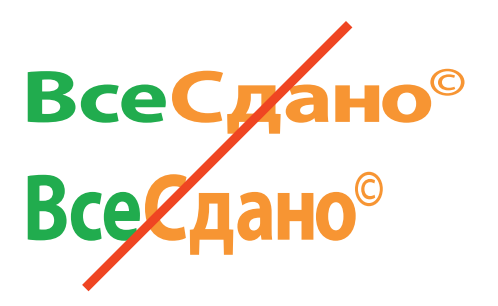

Запрещается как–либо непропорционально деформировать

Все С*ра*но®<br>Все Сдано®

логотип одного цвета.

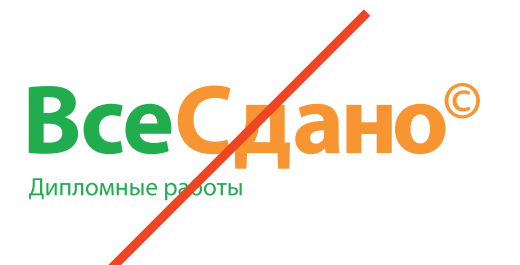

Запрещается добавлять какие–либо дополнительные

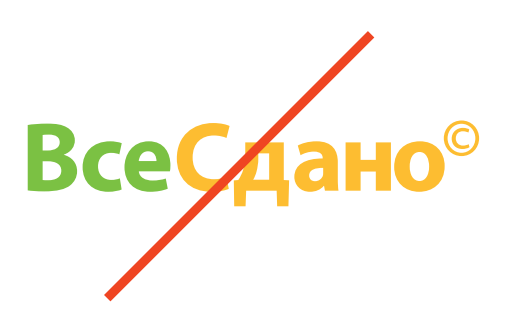

Запрещается использовать другие

9 2009 «ВсеСдано» Паспорт стандартов

**Логотип. Размещение на СЛожном Фоне**

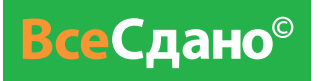

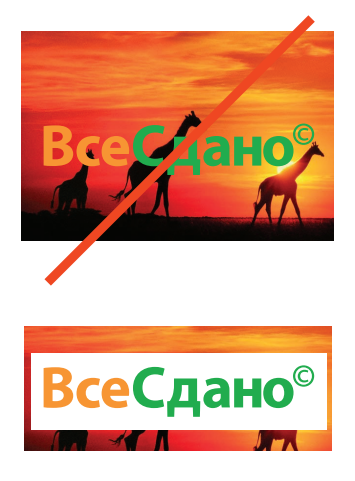

Логотип «ВсеСдано» лучше всего использовать на белом фоне, соблюдая фирменные цвета. Так же логотип может использоваться на фоне зеленого фирменного цвета, при этом слово «Сдано» должно быть белым.

В остальных случаях логотип «ВсеСдано» используется без изменений.

Если логотип теряется на фоне, то необходимо использовать подложку белого цвета, размер этой подложки определяется размером охранного поля.

### **ЭмбЛема**

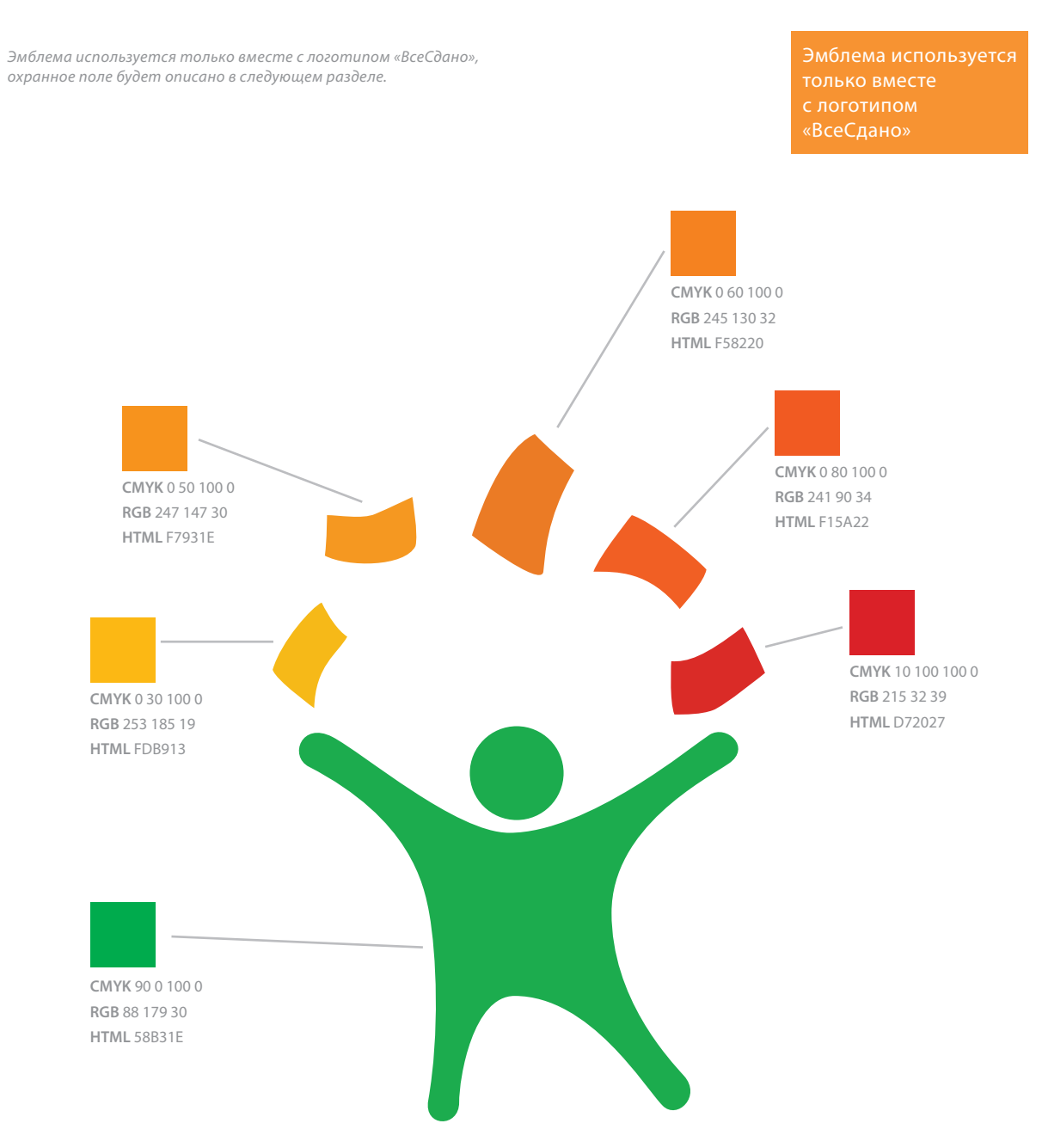

### **Фирменный бЛок. КомпозиЦия**

*Фирменный блок — сочетание логотипа и эмблемы.*

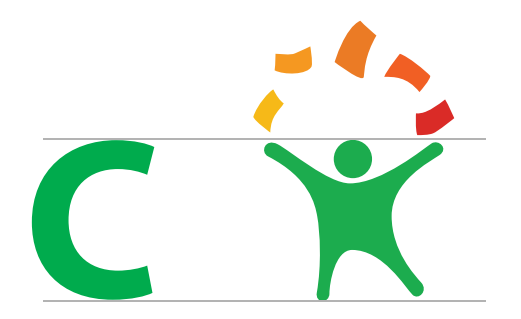

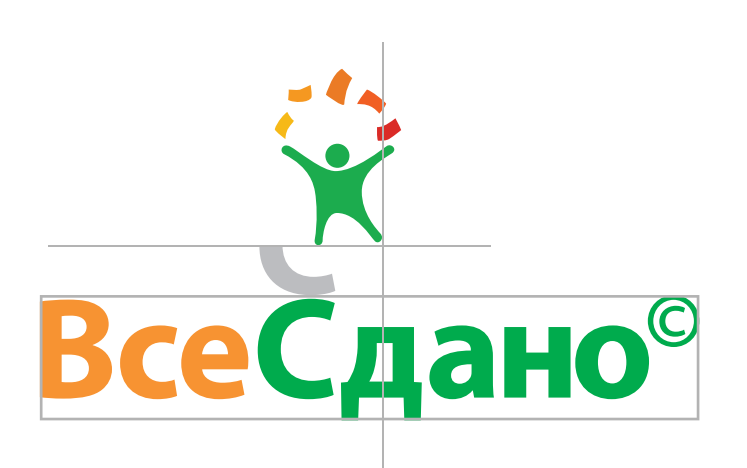

При совместном использовании логотипа и эмблемы, эмблема должна быть одной высоты с буквой «С» из логотипа. Замер производится от левой ноги, до макушки человечка.

Всего возможны два варианта размещения логотипа и эмблемы: вертикальный и горизонтальный.

При вертикальном размещении эмблема должна находиться над логотипом на высоте равной половине буквы «С». А правая нога человечка должна лежать на линии, котороая проходит через середину буквы «д».

При горизонтальном размещении эблема должна находиться слева от логотипа и находится на линии шрифта в логотипе. Расстояние, которое разделяет эмблему и логотип получается следующим образом: слева от буквы «В» ставится буква «С», эмблема должна быть придвинута к логотипу, так чтобы едва касаться контуров буквы «С». Как показано на рисунке слева.

Вертикальное расположение является основным.

Запрещается использовать другие

Запрещается деформировать фирменный блок.

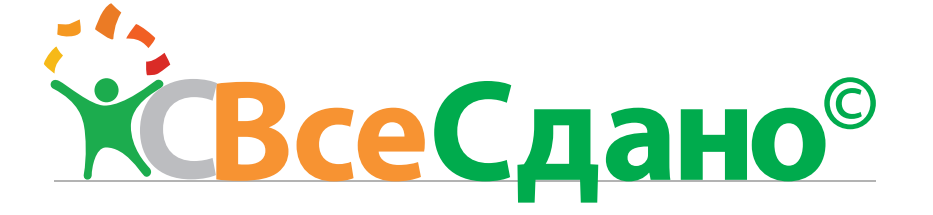

## **Фирменный бЛок. Охранное поЛе**

Правила постороения охранного поля для нормального и экстремального использования такие же как и для охранного поля логотипа.

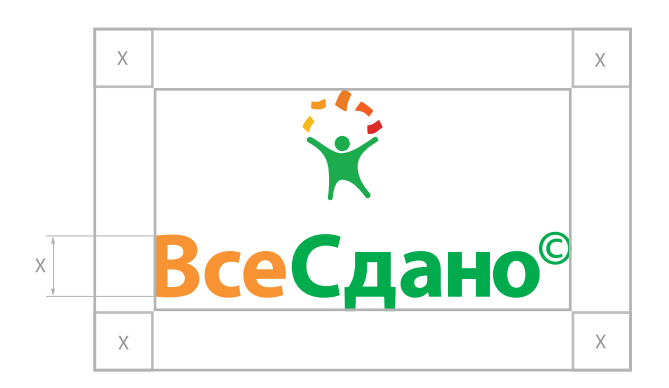

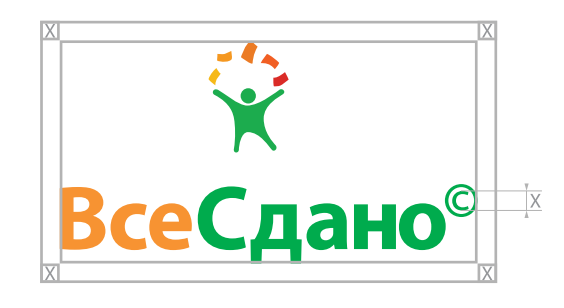

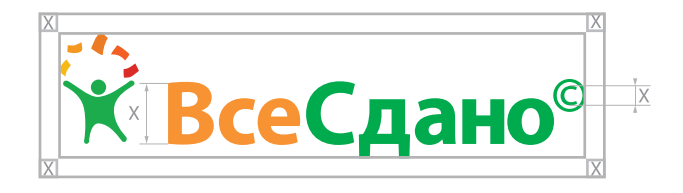

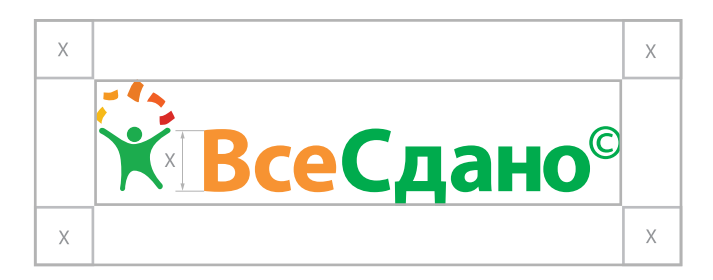

#### **Фирменный бЛок. Размещение на СЛожном Фоне**

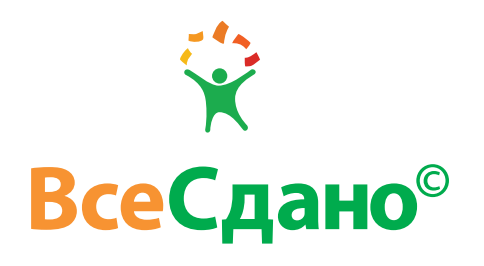

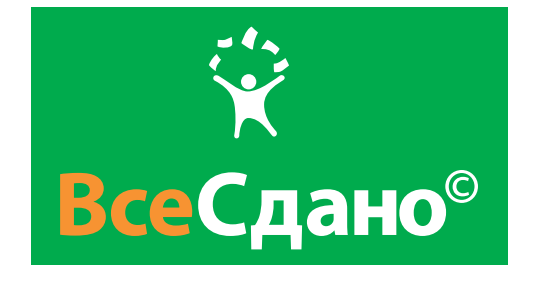

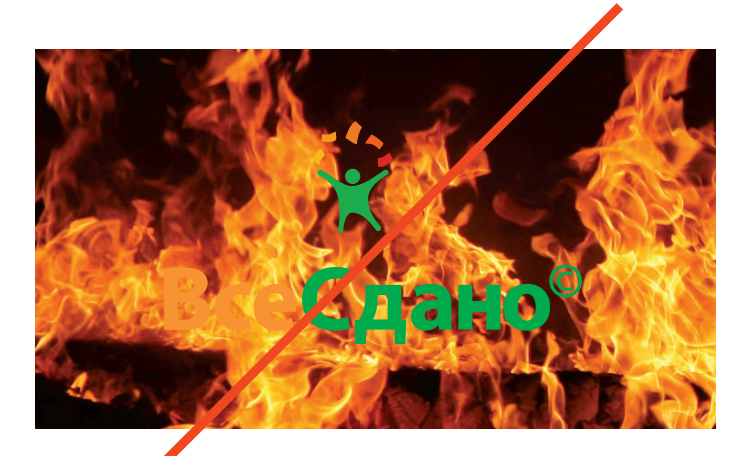

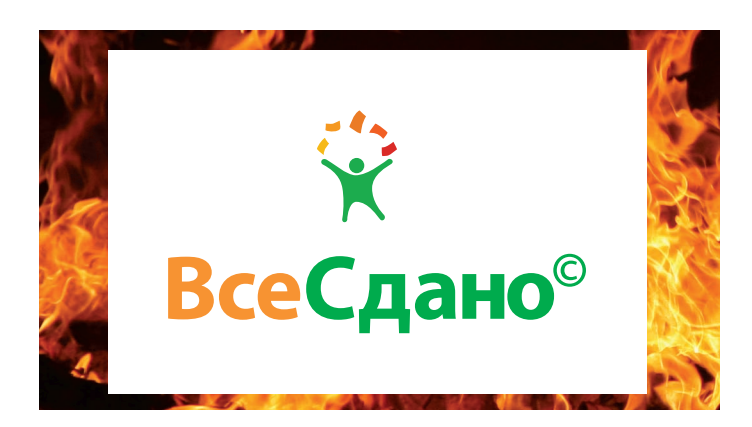

При использовании фирменного блока на сложном фоне применяются те же правила, что и при использовании логотипа.

Лучше всего фирменный блок располагать на белом фоне. Так же возможно расположение на фоне зеленого фирменного цвета, но при этом слово «Слано» и значок авторского права, а так же эмблема должны быть белого цвета.

Допускается использование фирменного блока на сложном фоне, если какой–либо элемент из фирменного блока начинает теряться, необходимо использовать подложку белого цвета, размер которой определяется размером охранного поля.

## **УниверСаЛьная Сетка**

*Сетка — инструмент для сохранения структуры на протяжении всего документа.* 

*Универсальная сетка может переноситься на любые форматы, на ее основе должен строиться дизайн всех фирменных носителей «ВсеСдано».*

Сетка может строиться только после того, как определена доступная рабочая поверхность. Ее размеры можно получить следуя ниже перечисленным правилам.

Размер рабочей области получается для вертикальных и горизонтальных документов по разному.

Вертикальный формат В случае, если формат документа вертикальный, то границы полосы набора, для этого от слева и справа отступается 10% от доступной ширины документа. Нижний и верхний отступ так же равен 10%, от всей доступной высоты.

Горизонтальный документ Если формат документа вертикальный, то границы рабочей области определяются следующим образом: от левого и правого края отступают на расстояние равное 20% от всей ширины поверхности. Верхний и нижний отступы равны 10% от всей доступной высоты.

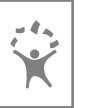

#### Построение сетки

Получившеесся поле необходимо разбить на 4 колонки, для этого:

- 1. Делим ширину рабочей поверхности на 4.
- 2. Берем 10% от полученного значения —
- это расстояние между колонками. 3. Ширина колонки высчитывается по формуле

#### $H - ((NK - 1) \times G)$ **N<sub>K</sub>**

*где H — ширина рабочей области, Nк количество колонок, G — расстояние между колонками.*

4. Используем полученные ширину и расстояние между колонками для построения сетки.

Полученная сетка используется на всех носителях фирменного стиля «ВсеСдано». При необходимости колонка дробится на сколько угодно частей сохраняя равным расстояние между колонками.

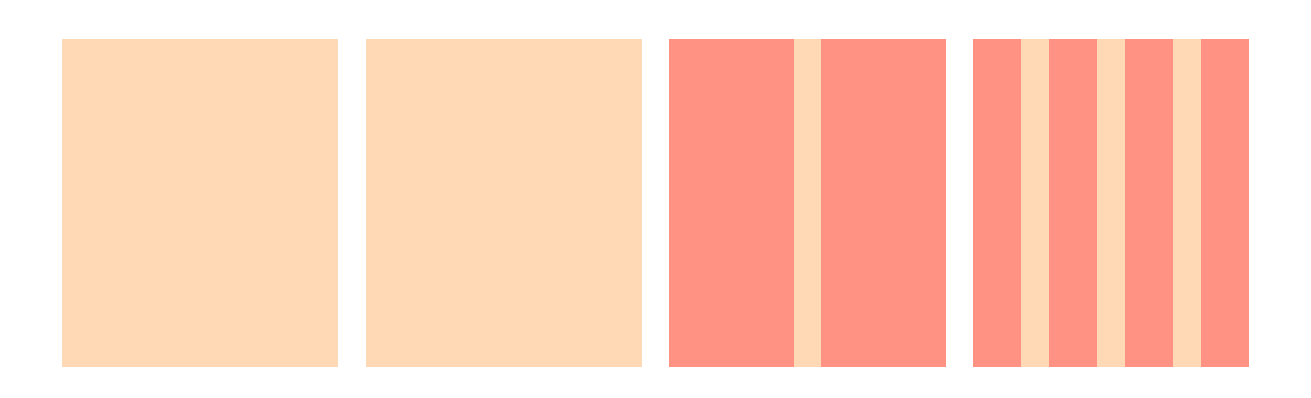

## **Размер, поЛожение Логотипа и Фирменного бЛока**

Логотип и фирменный блок должны располагаться в верхнем левом углу, учитывая ограничения на минимальный размер и размер охранного поля, во всем остальном размер логотипа выбриается таким образом, чтобы дополнять композицию.

В случаях, когда на фирменном носителе мало элементов, допускается расположение логотипа или фирменного блока по центру или по середине.

ВсеСдано®

Дипломные,<br>курсовые работы на заказ  $(495) 508 - 76 - 04$ 

www.ysesdano.ru

#### **УСЛОВИЯ**

- разнообразные способы оплаты:
	- терминалы самообслуживания (Qiwi,
	- Элекснет и др.), • наличными в офисе,
	- Сбербанк, Яндекс-деньги;
- цена определяется индивидуально, гибкая система скидок;
- самый широкий спектр дисциплин в т.ч. технические и естественные науки.

#### **• ГАРАНТИЯ**

- заключаем договор со всеми клиентами;
- бесплатные исправления в течение 6 месяцев; - вторая половина оплаты вносится после
- фактического получения работы; - все работы проверяются на уникальность
- с помощью интернет-ресурса www.antiplagiat.ru;
- девять из десяти наших клиентов рекомендуют нас друзьям;
- шесть из десяти обращаются к нам повторно.

#### В ЭКОНОМИЯ ВРЕМЕНИ

- самовывоз из офиса (3 минуты пешком от м. «Электрозаводская») или получение работы по электронной почте;
- в 2 раза быстрее, чем у остальных: • дипломная — от 8 дней,
	- курсовая от 3 дней.

 $(495) 508 - 76 - 04$ 

www.vsesdano.ru г. Москва, ул. Большая Семеновская, л. 40 (м «Электрозаводская»)

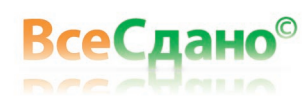

## ДИПЛОМНЫЕ, **КУРСОВЫЕ РАБОТЫ** ЛЮБОЙ СЛОЖНОСТИ

**HA 3AKA3** 

## $(495) 508 - 76 - 04$

**WWW.VSESDANO.RU** 

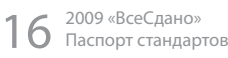

## **ПравиЛа верСтки текСта**

Фирменный шрифтом является суперганитурой Myriad Pro ограничения по размеру указаны в соответствующем разделе данной книги.

#### Условия

- разнообразные способы оплаты:
	- терминалы самообслуживания (Qiwi, Элекснет и др.),
	- наличными в офисе,
	- Сбербанк, Яндекс-деньги;
- цена определяется индивидуально, гибкая система скидок;
- самый широкий спектр дисциплин в т.ч. технические и естественные науки.

Я сказал, что дружба моя с Дмитрием открыла мне новый взгляд на жизнь, ее цель и отношения. Сущность этого взгляда состояла в убеждении, что назначение человека есть стремление к нравственному усовершенствованию и что усовершенствование это легко, возможно и вечно. Но до сих пор я наслаждался только открытием новых мыслей, вытекающих из этого убеждения, и составлением блестящих планов нравственной, деятельной будущности; но жизнь моя шла все тем же мелочным, запутанным и праздным порядком.

#### Заголовок

Заголовки всегда набираются большим на два–три пункта кеглем, чем основной текст. Цвет заголовков — фирменный оранжевый. Начертание заголовков, строчные или прописные буквы сильного значения не имеют, главное чтобы заголовок выполнял свою функцию — позволял легко ориентироваться в тексте.

#### Список

Элементы списка выделяются фирменным оранжевым цветом, содержимое списка фирменным серым цветом.

#### Текст

Текст набирается фирменным серым цветом.

#### Опасно!

#### Опасно!

*Набираются строчными буквами. Фамилия начинается всегда с новой строки.* Myriad Pro Semibold, 10pt/10pt Разрядка 50 em

## **Визитная карточка**

*Визитная карточка — традиционный носитель контактной информации о человеке или организации.* 

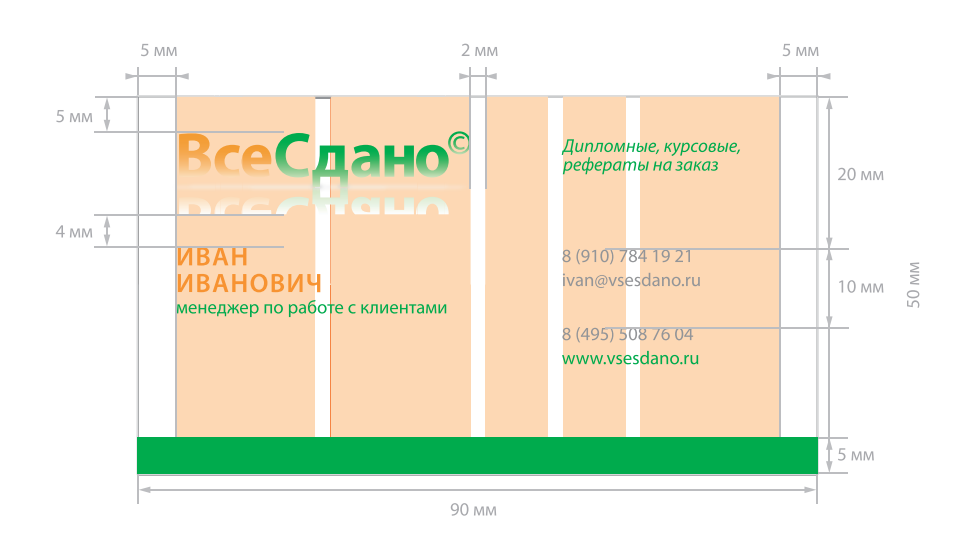

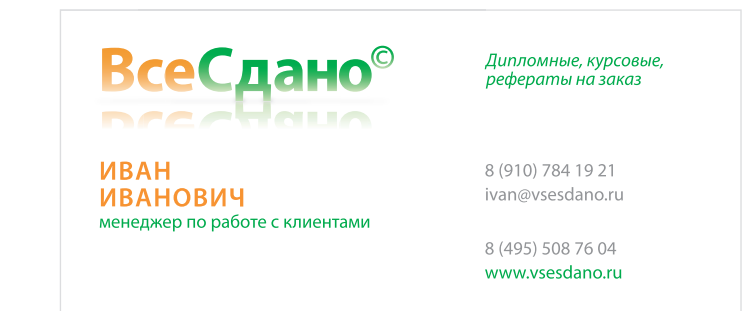

Для легкого восприятия информации она должна быть комфортно читаема и разбита с учетом приоритетов:

• название фирмы и чем занимается,

• имя владельца визитки,

• контактные данные.

Чтобы независимо от того, когда в следующий раз человек посмотрит на визитку, он смог быстро ей воспользоваться.

#### Имя и фамилия

*Набираются строчными буквами. Фамилия начинается всегда с новой строки.* Myriad Pro Semibold, 10pt/10pt Разрядка 50 em

#### Должность

*Первая буква прописная.* Myriad Pro Regular, 7pt/8pt

Статусная строка Myriad Pro Italic, 7pt/7pt

#### Контакты

Myriad Pro Regular, 7 pt/9pt

Требования к цвету можно прочитать в разделе «Фирменные цвета», стр. 1

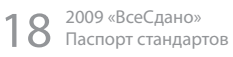

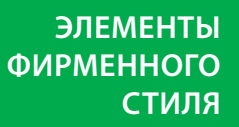

## **Папка**

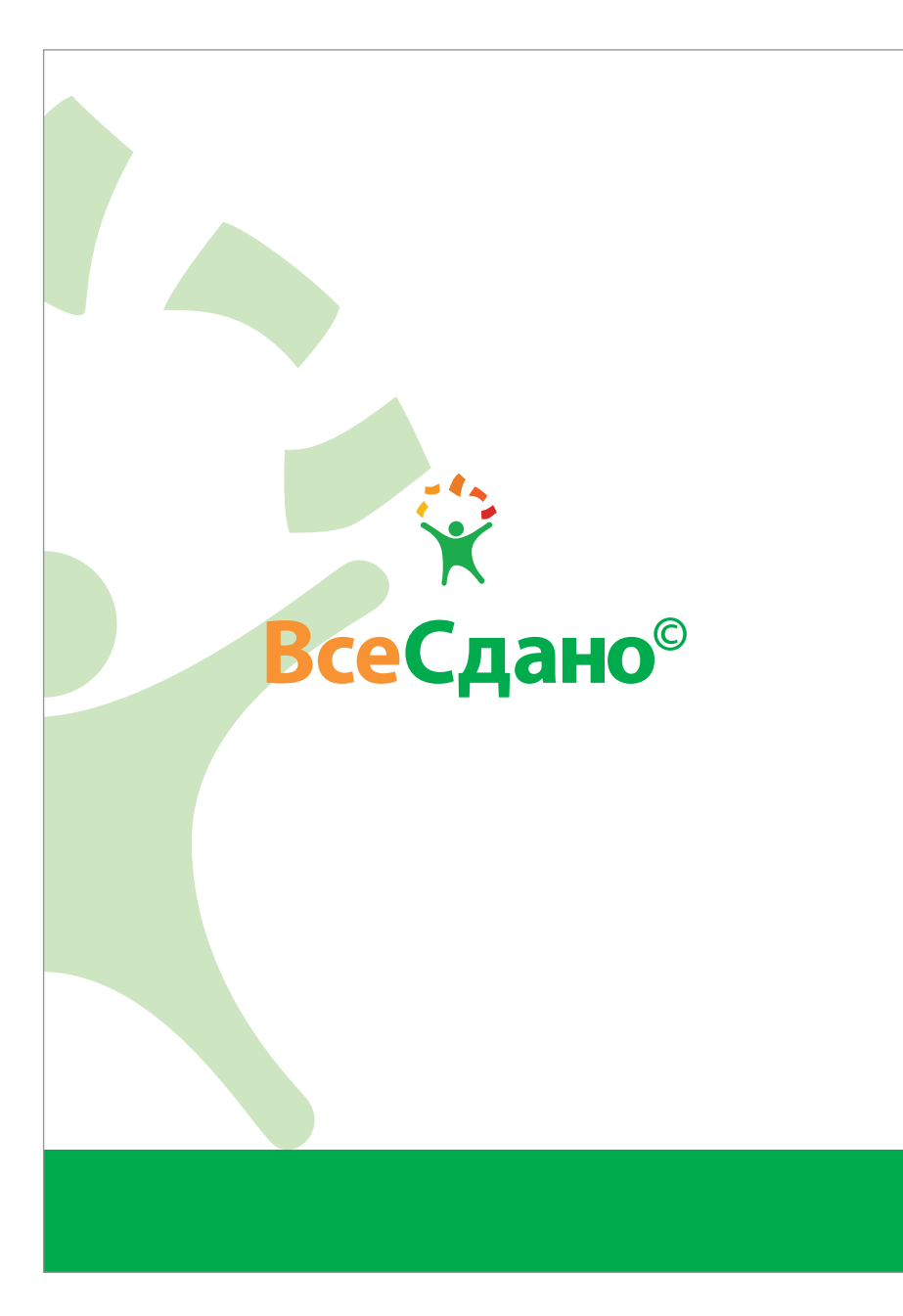

На фирменной папке присутсвует зеленая полоса, которая находится на всех основных элементах фирменного стиля. Папка строится на универсальной сетке.

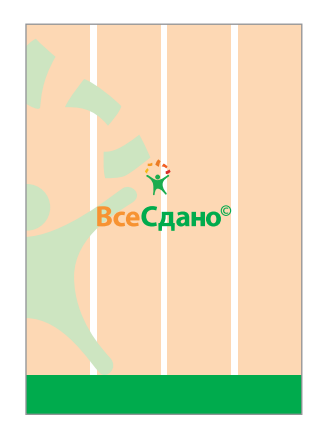

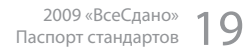

#### **ЛиСтовка. вариант 1**

Первая и вторая листовки готовы к распечатке в полиграфии эти файлы можно найти на диске. Так же они являются примером при составление других листовок.

Полиграфические требования: Цветность — 4+4 Формат — 99 х 210 мм (евроконверт) Бумага — 130 гр, мелованная

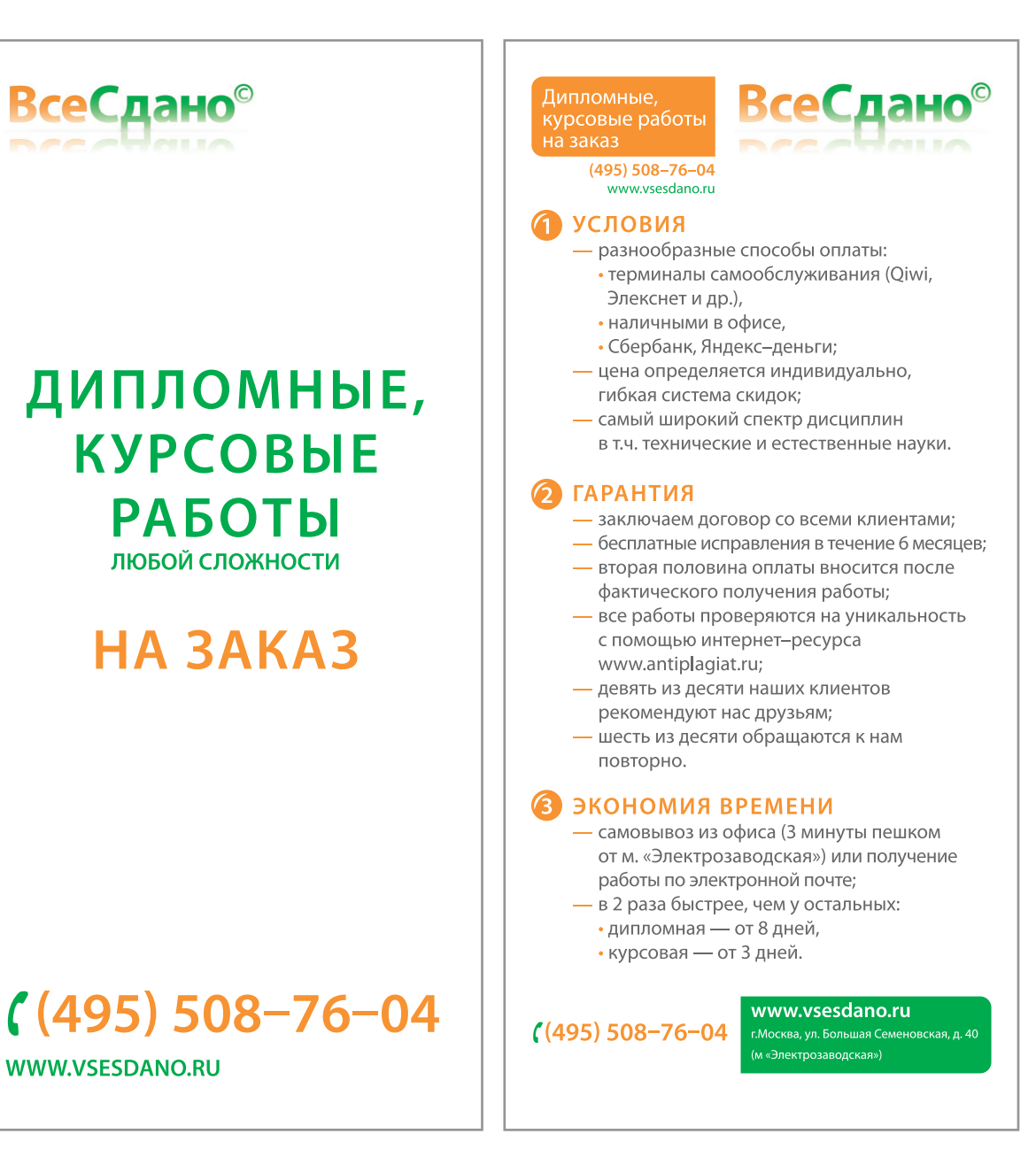

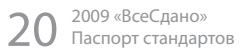

### **ЛиСтовка . вариант 2**

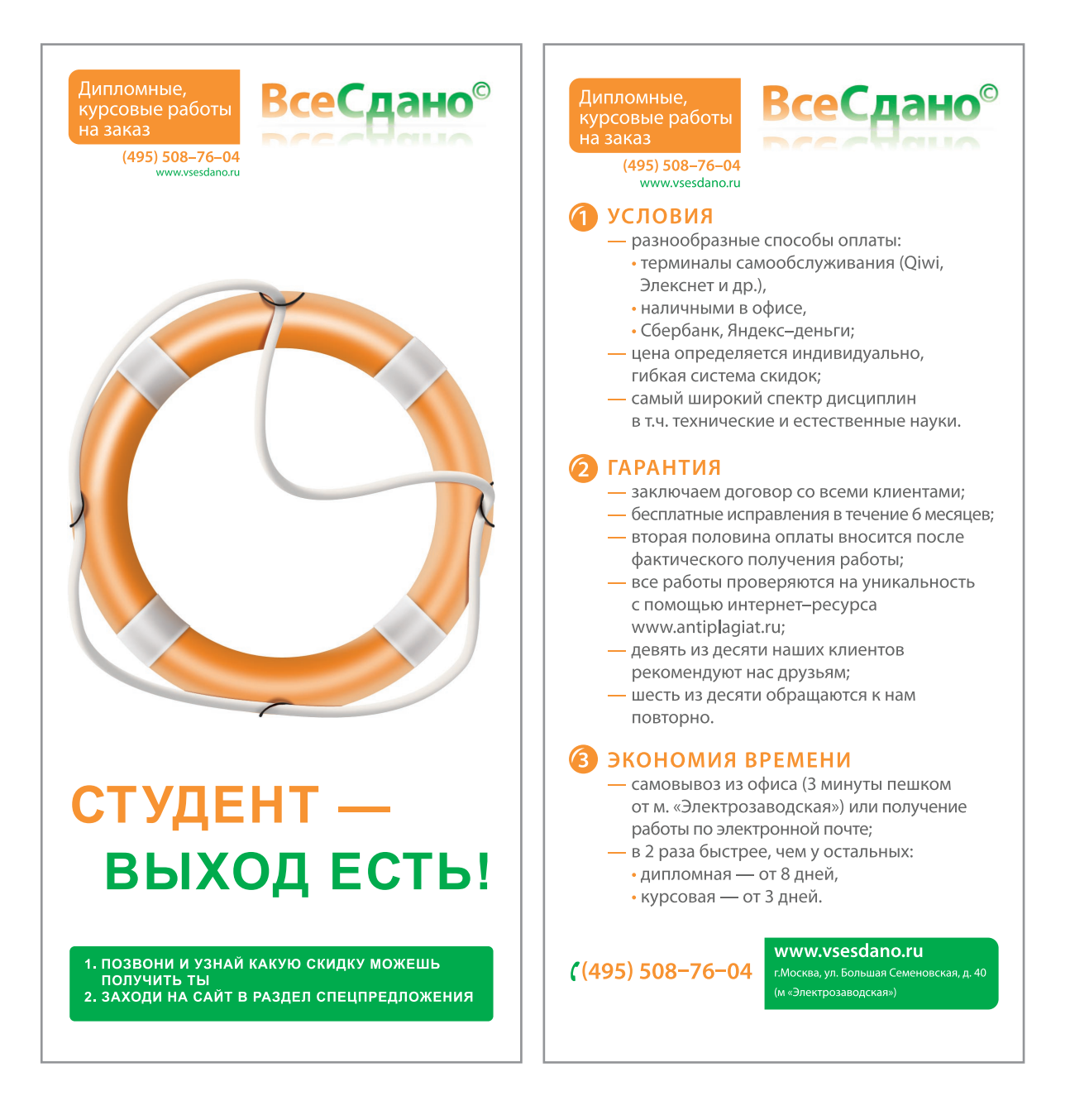

## **Плакат**

*Плакат — должен быть распечатан на самоклеящейся бумаге, для более удобного размещения на проходном месте потенциальных клиентов.*

Полиграфические требования: Формат — А3 Бумага — самоклейка

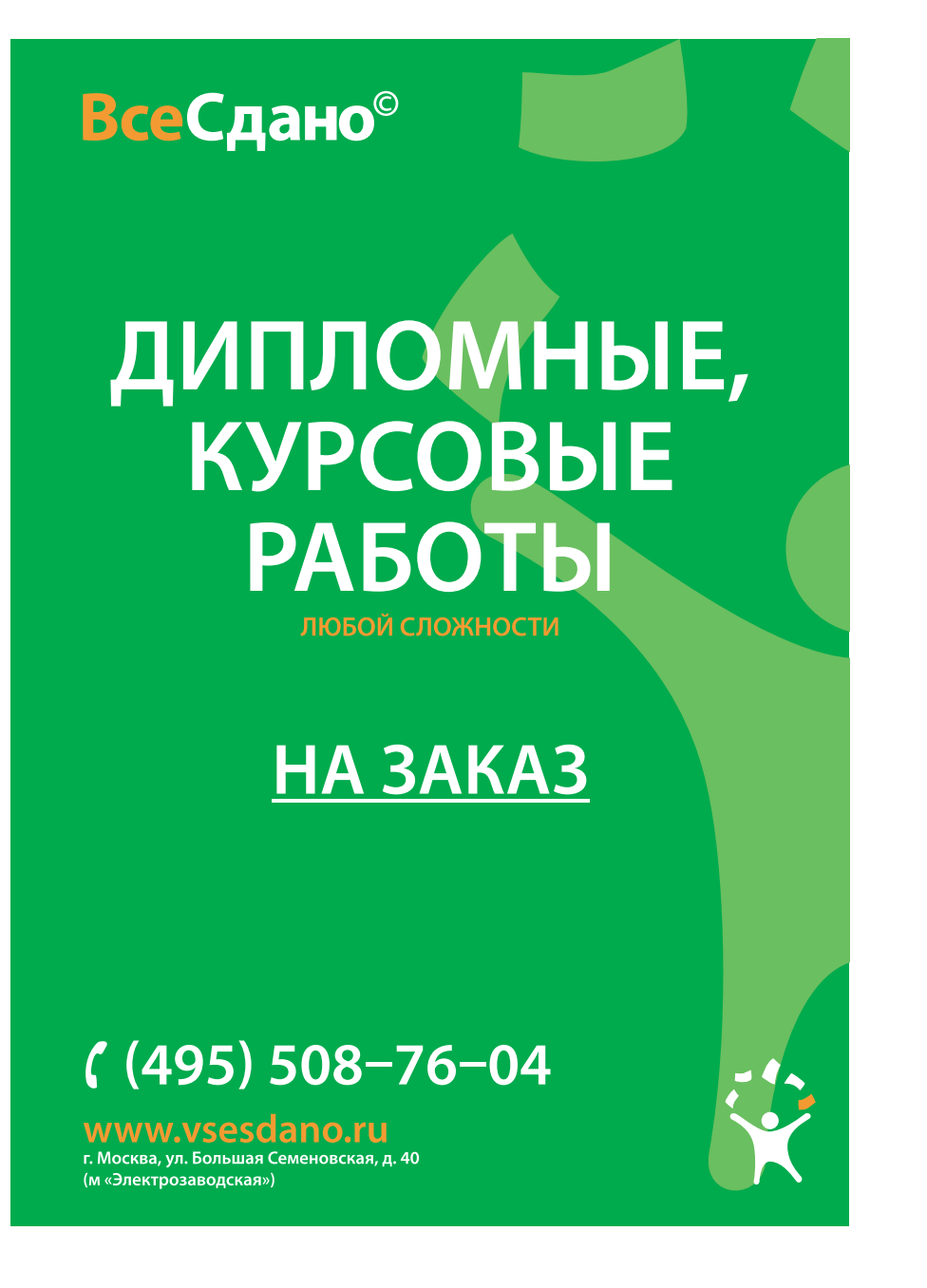

22 2009 «ВсеСдано» Паспорт стандартов

#### **Элементы Фирменного СтиЛя**

Дизайн и верстка — дизайн студия «858» / www.858.ru

Москва 2009

Bc

**SECTION** SUPPORT TO THE METHOD WAS CONDUCTED TO THE REPORT TO THE RELEASE AND CONDUCTED TO THE MANUSCRIPT CONDUCTED TO THE METHOD OF THE METHOD OF THE METHOD OF THE METHOD OF THE METHOD OF THE METHOD OF THE METHOD OF THE

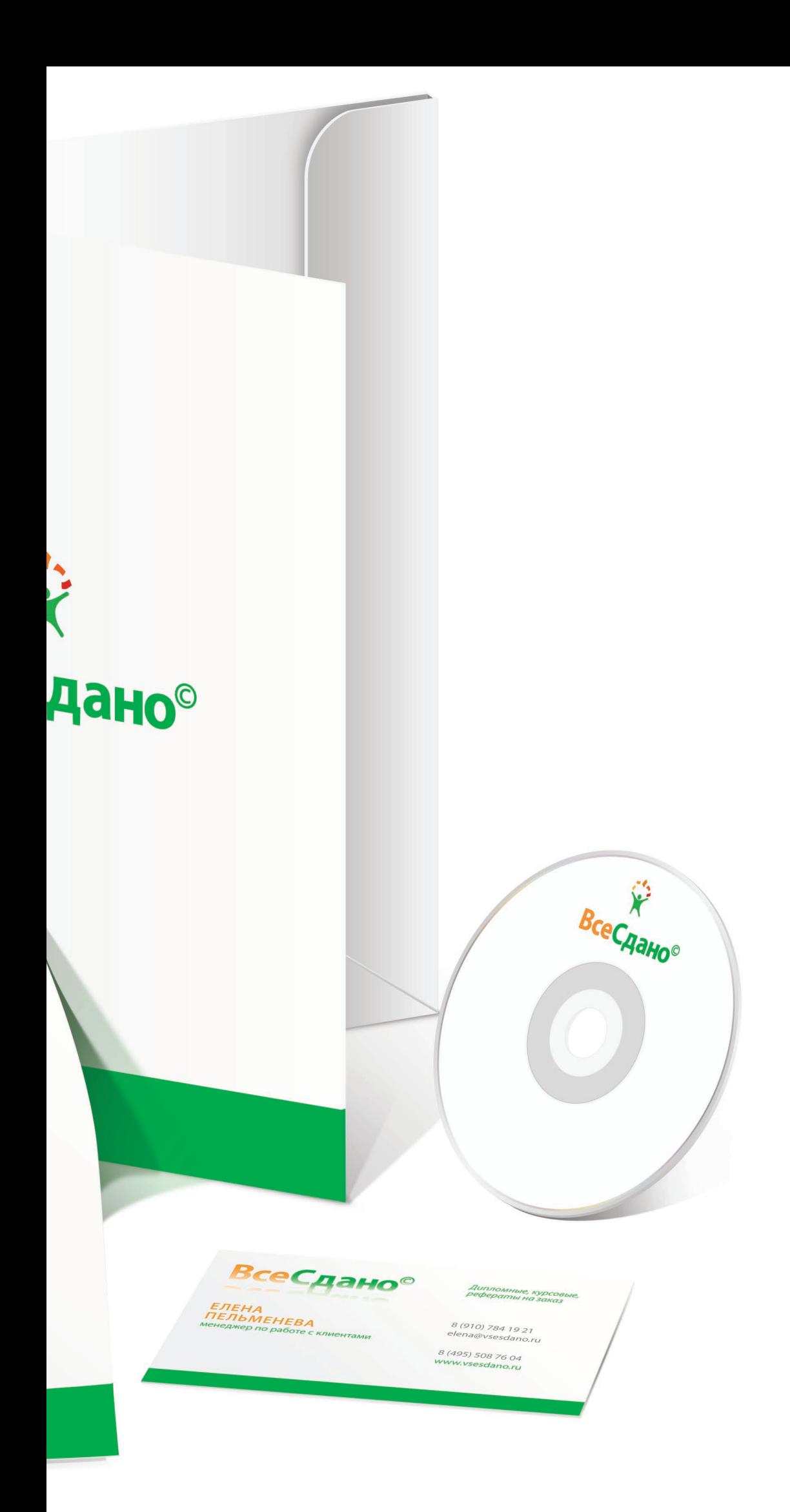